## Package 'rgeolocate'

December 20, 2021

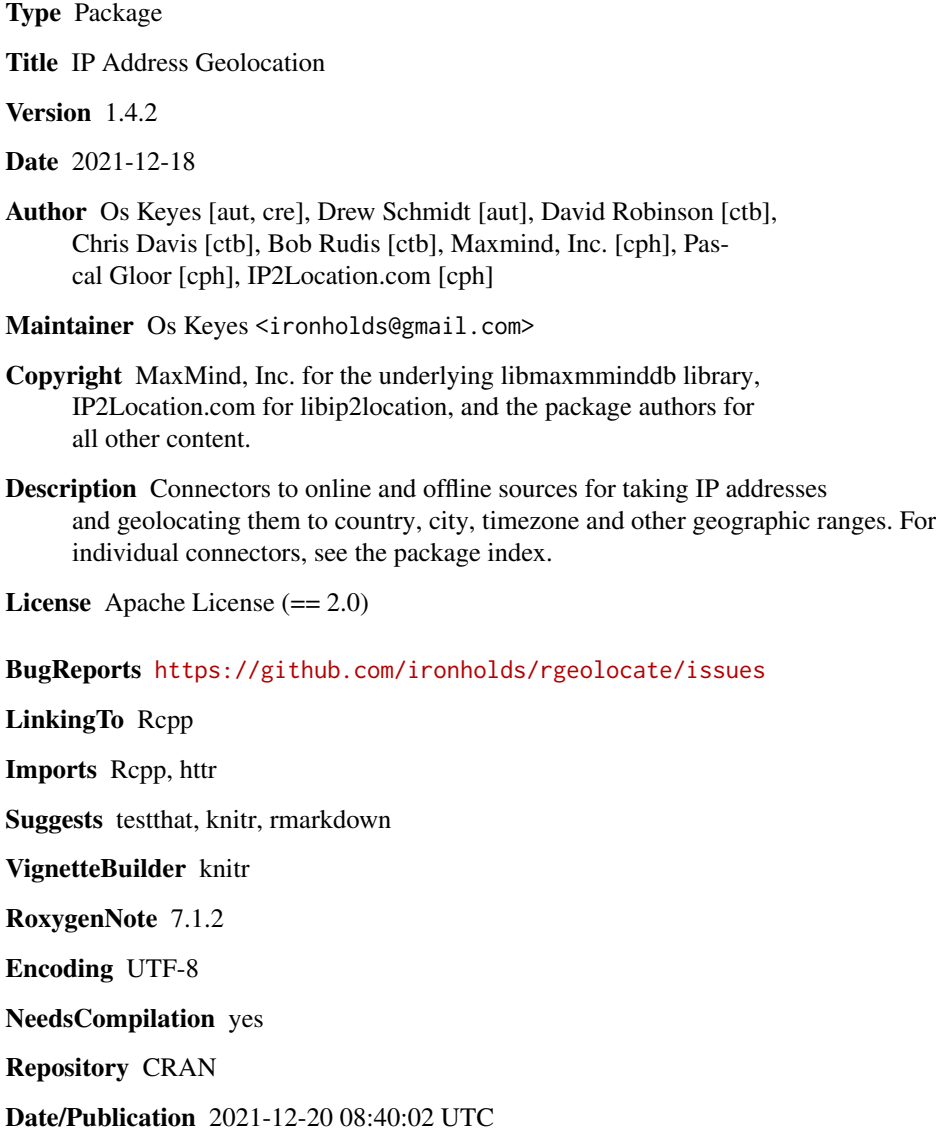

### <span id="page-1-0"></span>R topics documented:

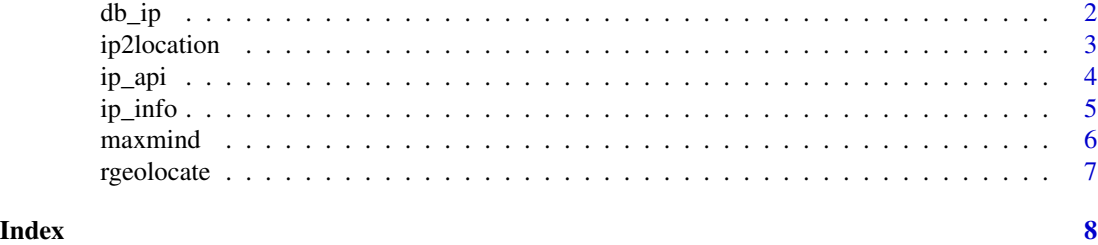

<span id="page-1-1"></span>

db\_ip *Geolocate IP Addresses Through db-ip.com*

#### Description

ip\_api consumes a vector of IP addresses and geolocates them via [db-ip.com.](https://db-ip.com/) See 'Details' for more information.

#### Usage

db\_ip(ip\_addresses, key)

#### Arguments

ip\_addresses a character vector of IP addresses. key a db-ip.com API key.

#### Details

[db-ip.com](https://db-ip.com/) provides IP geolocation, either for free (with a cap of 2,500 requests a day) or in various paid tiers.

To use the service, register there for an API key, and plug that key and the IP addresses into [db\\_ip](#page-1-1)

#### Value

a list of lists, each containing the geolocated values for one IP address. The variables found depend on the level of access your API key has; see the DB-IP API documentation on [their website](https://db-ip.com) for more information.

#### See Also

[ip\\_api](#page-3-1) and [ip\\_info](#page-4-1) for other online geolocation APIs.

#### Examples

```
## Not run:
db\_ip(ip\_addresses = "173.194.67.1", key = "ThisIsNotARealKey")## End(Not run)
```
#### <span id="page-2-0"></span>Description

IP2Location provides proprietary databases for IP geolocation; this function acts as a binding to them, letting you efficiently geolocate a vector of IP addresses to retrieve various values (much like [maxmind](#page-5-1)). Note that depending on the database type you have, certain fields may or may not be available.

#### Usage

```
ip2location(
 ips,
  file,
 fields = c("country_code", "country_name"),
 use_memory = TRUE
)
```
#### Arguments

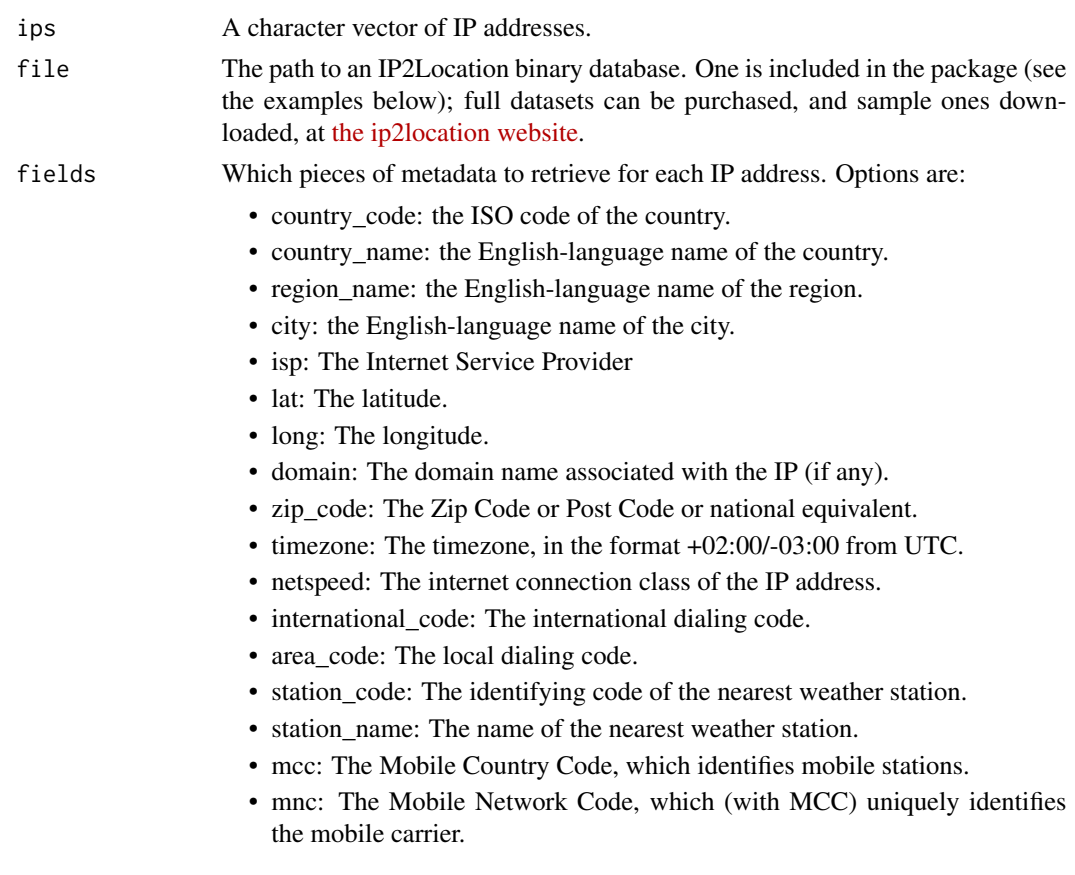

<span id="page-3-0"></span>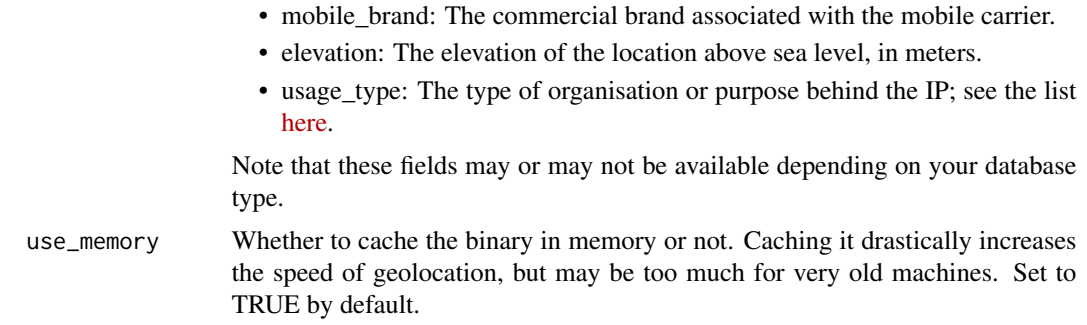

#### Value

A data.frame containing the geolocation metadata about ips; missing values are represented by NA.

#### See Also

[maxmind](#page-5-1), which uses MaxMind proprietary databases to get similar information.

#### Examples

```
file <- system.file("extdata","ip2_sample.bin", package = "rgeolocate")
example_ip <- "2A04:0000:0000:0000:0000:0000:0000:0000"
```
ip2location(example\_ip, file, c("country\_code", "country\_name", "region", "city"))

<span id="page-3-1"></span>

ip\_api *Geolocate IP Addresses Through ip-api.com*

#### Description

ip\_api consumes a vector of IP addresses and geolocates them via [ip-api.com.](https://ip-api.com)

#### Usage

```
ip_api(ip_addresses, as_data_frame = TRUE, delay = FALSE)
```
#### Arguments

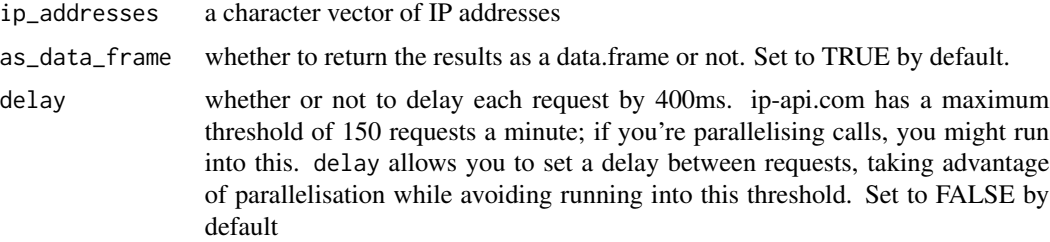

#### <span id="page-4-0"></span>ip\_info 5

#### Value

either a data.frame or a list of vectors. If an IP cannot be geolocated, it will provide an error message: see the examples for field names and examples of each possible output.

#### See Also

[ip\\_info](#page-4-1) and [db\\_ip](#page-1-1) for other online geolocation APIs.

#### Examples

```
## Not run:
#Valid, data.frame output
result <- ip_api("2607:FB90:426:DC1D:CFC4:4875:8BC2:4D93")
#Invalid, data.frame output
result <- ip_api("argh")
#Valid list output
result <- ip_api("2607:FB90:426:DC1D:CFC4:4875:8BC2:4D93", as_data_frame = FALSE)
#Invalid list output
result <- ip_api("argh", as_data_frame = FALSE)
## End(Not run)
```
<span id="page-4-1"></span>ip\_info *Geolocate IP Addresses Through ipinfo.io*

#### Description

ip\_info consumes a vector of IP addresses and geolocates them via [ipinfo.io.](https://ipinfo.io)

#### Usage

```
ip_info(ip_addresses, token = NULL)
```
#### Arguments

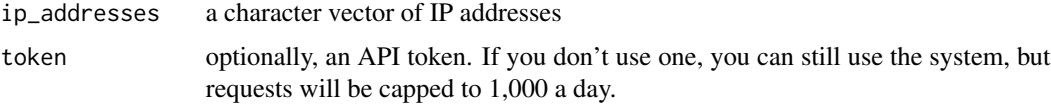

#### Value

either a data.frame containing the geolocated information. If an IP cannot be geolocated, or values are not available, the fields will be filled with NA values.

#### <span id="page-5-0"></span>6 maxmind

### See Also

[ip\\_api](#page-3-1) and [db\\_ip](#page-1-1) for other online geolocation APIs.

#### Examples

```
## Not run:
#Valid, data.frame output
result <- ip_info("2607:FB90:426:DC1D:CFC4:4875:8BC2:4D93")
#Invalid, data.frame output
result <- ip_info("argh")
#Valid list output
result <- ip_info("2607:FB90:426:DC1D:CFC4:4875:8BC2:4D93", as_data_frame = FALSE)
#Invalid list output
result <- ip_info("argh", as_data_frame = FALSE)
## End(Not run)
```
<span id="page-5-1"></span>maxmind *Geolocate IP Addresses through MaxMind Databases*

#### Description

MaxMind does a set of proprietary geolocation databases - they're pretty accurate! maxmind provides a connector to MaxMind services.

#### Usage

```
maxmind(
  ips,
  file,
  fields = c("continent_name", "country_name", "country_code")
\lambda
```
#### Arguments

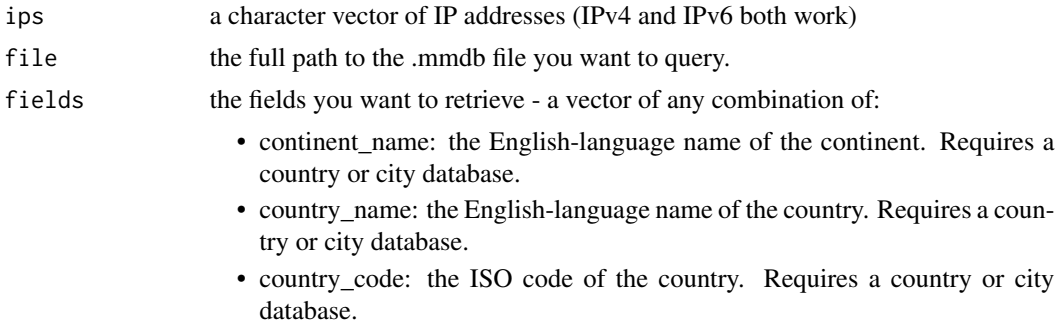

- <span id="page-6-0"></span>• region\_name: the English-language name of the region. Requires a city database.
- city\_name: the English-language name of the city. Requires a city database.
- postcode: The approximate post/ZIP code. Requires a city database.
- city\_geoname\_id: a unique ID representing a city. Requires a city database.
- timezone: the tzdata-compatible time zone. Requires a city database.
- longitude: longitude of location. Requires a city database.
- latitude: latitude of location. Requires a city database.
- isp: name of ISP. Requires an ISP database.
- organization: name of organization. Requires an ISP database.
- asn: Autonomous System Number. Requires an ISP database.
- aso: Autonomous System Organization. Requires an ISP database.
- connection: the type of internet connection. Requires a connection type/netspeed database.

#### Details

geolookup uses the [MaxMind GeoIP2 databases](https://dev.maxmind.com/geoip/geoip2/downloadable/) to geolocate IP addresses, retrieving any of the data listed in fields. Different fields are appropriate for different provided files; the connection type databases, for example, contain connection types and nothing else, while the city- and countrylevel files don't contain connection types at all.

rgeolocate ships with a country-level database (accessing it can be seen in the examples). If you need city-level data, or other MaxMind databases, you'll need to download the .mmdb files yourself - for CRAN and/or copyright reasons, depending, we cannot include them.

In the event that the file provided does not have the field you have requested (or the IP address does not have an entry for that field), NA will be returned instead. In the event that the IP address doesn't have an entry in the file at all, NA will be returned for every field.

#### Examples

# An example, using the country-level dataset shipped with rgeolocate. file <- system.file("extdata","GeoLite2-Country.mmdb", package = "rgeolocate") results <- maxmind("196.200.60.51", file, "country\_code")

rgeolocate *IP Geolocation in R*

#### Description

This package aims to provide connectors to myriad online and offline sources for taking IP addresses and geolocating them to country, city, timezone and a whole other host of goodies. For individual connectors, see the package index. It depends on libmaxminddb, which can be obtained and installed from https://github.com/maxmind/libmaxminddb

# <span id="page-7-0"></span>Index

db\_ip, *[2](#page-1-0)*, [2,](#page-1-0) *[5,](#page-4-0) [6](#page-5-0)*

ip2location, [3](#page-2-0) ip\_api, *[2](#page-1-0)*, [4,](#page-3-0) *[6](#page-5-0)* ip\_info, *[2](#page-1-0)*, *[5](#page-4-0)*, [5](#page-4-0)

maxmind, *[3,](#page-2-0) [4](#page-3-0)*, [6](#page-5-0)

rgeolocate, [7](#page-6-0) rgeolocate-package *(*rgeolocate*)*, [7](#page-6-0)